## Tracé "LP ROB"

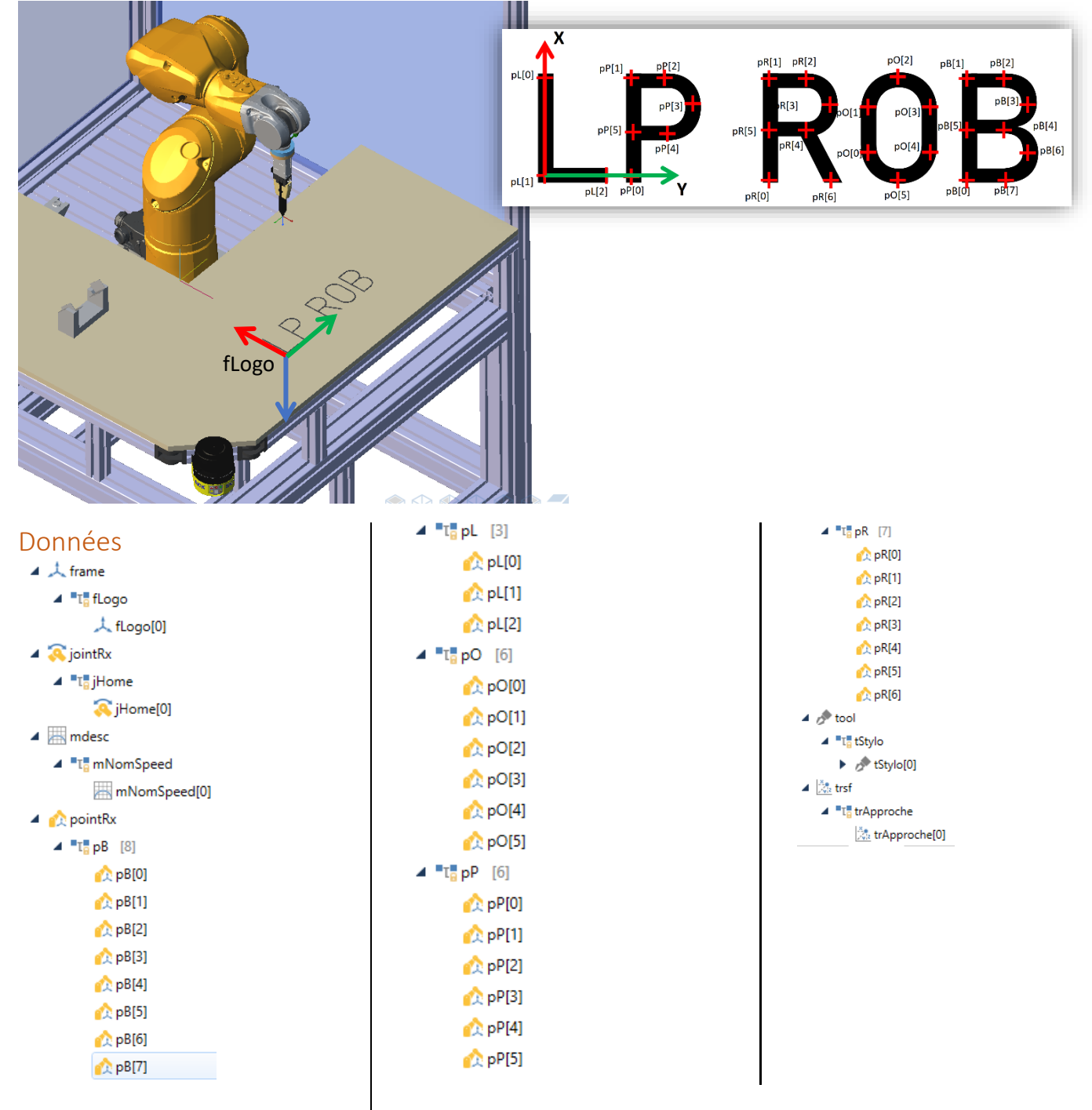

## start ()

```
num i
  begin
    resetMotion(jHome)
    for i=1 to 5
       switch i
          case 1
          mNomSpeed.blend=joint 
          mNomSpeed.leave=50 
          mNomSpeed.reach=50
          break 
          case 2
          mNomSpeed.blend=Cartesian
          mNomSpeed.leave=50
          mNomSpeed.reach=50
```

```
break
           case 3
           mNomSpeed.blend=Cartesian
           mNomSpeed.leave=10
           mNomSpeed.reach=10
           break 
           case 4
           mNomSpeed.blend=Cartesian 
           mNomSpeed.leave=5 
           mNomSpeed.reach=5
           break 
           case 5 
           mNomSpeed.blend=off
           break
        endSwitch
        movej(appro(pL[0],trApproche),tStylo,mNomSpeed)
        movel(pL[0],tStylo,mNomSpeed) 
        movel(pL[1],tStylo,mNomSpeed) 
        movel(pL[2],tStylo,mNomSpeed) 
        movej(appro(pL[2],trApproche),tStylo,mNomSpeed) 
        movej(appro(pP[0],trApproche),tStylo,mNomSpeed) 
        movel(pP[0],tStylo,mNomSpeed) 
       movel(pP[1],tStylo,mNomSpeed) 
       movel(pP[2],tStylo,mNomSpeed) 
       movec(pP[3],pP[4],tStylo,mNomSpeed) 
       movel(pP[5],tStylo,mNomSpeed) 
        movej(appro(pP[5],trApproche),tStylo,mNomSpeed) 
       movej(appro(pR[0],trApproche),tStylo,mNomSpeed) 
       movel(pR[0],tStylo,mNomSpeed) 
        movel(pR[1],tStylo,mNomSpeed) 
       movel(pR[2],tStylo,mNomSpeed) 
        movec(pR[3],pR[4],tStylo,mNomSpeed) 
       movel(pR[5],tStylo,mNomSpeed) 
       movel(pR[4],tStylo,mNomSpeed) 
        movel(pR[6],tStylo,mNomSpeed) 
        movej(appro(pR[6],trApproche),tStylo,mNomSpeed) 
       movej(appro(pO[0],trApproche),tStylo,mNomSpeed) 
        movel(pO[0],tStylo,mNomSpeed) 
        movel(pO[1],tStylo,mNomSpeed) 
       movec(pO[2],pO[3],tStylo,mNomSpeed) 
        movel(pO[4],tStylo,mNomSpeed) 
       movec(pO[5],pO[0],tStylo,mNomSpeed) 
        movej(appro(pO[0],trApproche),tStylo,mNomSpeed) 
        movej(appro(pB[0],trApproche),tStylo,mNomSpeed) 
        movel(pB[0],tStylo,mNomSpeed) movel(pB[1],tStylo,mNomSpeed) 
        movel(pB[2],tStylo,mNomSpeed) movec(pB[3],pB[4],tStylo,mNomSpeed)
        movel(pB[5],tStylo,mNomSpeed) movel(pB[4],tStylo,mNomSpeed) 
        movec(pB[6],pB[7],tStylo,mNomSpeed) 
        movel(pB[0],tStylo,mNomSpeed)
       movej(appro(pB[0],trApproche),tStylo,mNomSpeed) 
       waitEndMove()
     endFor 
    movej(jHome,tStylo,mNomSpeed)
    waitEndMove()
   end
stop ()
   begin
   end
```